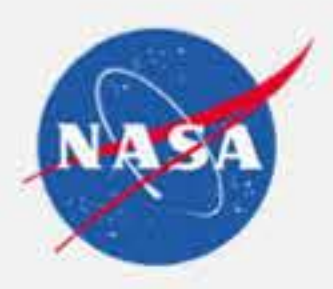

# No Pixel Left Behind: Interactively Visualizing "Everything" from NASA's Earth Observations IN53B-0742

Boller, R.<sup>1</sup> (ryan.a.boller@nasa.gov), Plato, E.<sup>4</sup>, Cechini, M.<sup>2</sup>, Wong, M.<sup>2</sup>, Wolfe, R.<sup>1</sup>, Ederer, G.<sup>5</sup>, McGann, M.<sup>2</sup>,

Roberts, J.<sup>3</sup>, Rice, Z.<sup>4</sup>, King, B.<sup>2</sup>, Pressley, N.<sup>2</sup>, De Luca, A.<sup>2</sup>, King, J.<sup>2</sup>, Baynes, K.<sup>1</sup>

1: Earth Science Data and Information System Project, NASA/Goddard Space Flight Center, Greenbelt, MD USA; 2: Science Systems and Applications, Inc., Lanham, MD USA;

3: Jet Propulsion Laboratory, California Institute of Technology, Pasadena, CA USA; 4: Arctic Slope Regional Corporation Federal Technical Services, Beltsville, MD USA; 5: Global Science & Technology, Inc., Greenbelt, MD U

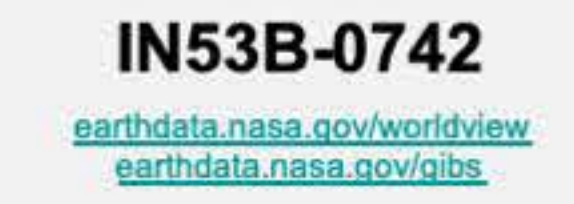

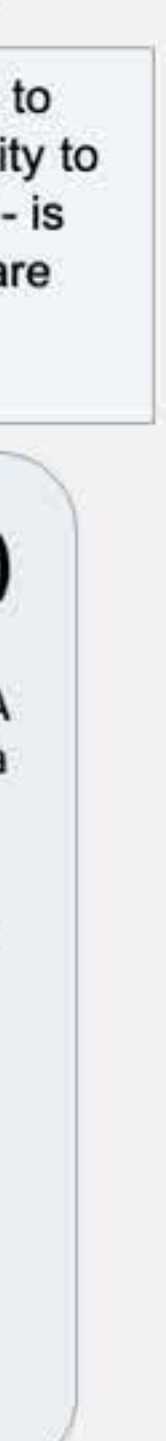

**Overview:** The problem: satellite swath overlaps. Polar orbiting satellites like Terra, Aqua, and the joint NASA/NOAA Suomi-NPP satellite circle the globe from pole to pole, collecting data daily, swath by swath. Having this density of data is great for building a comprehensive mosaic of the planet, but sometimes

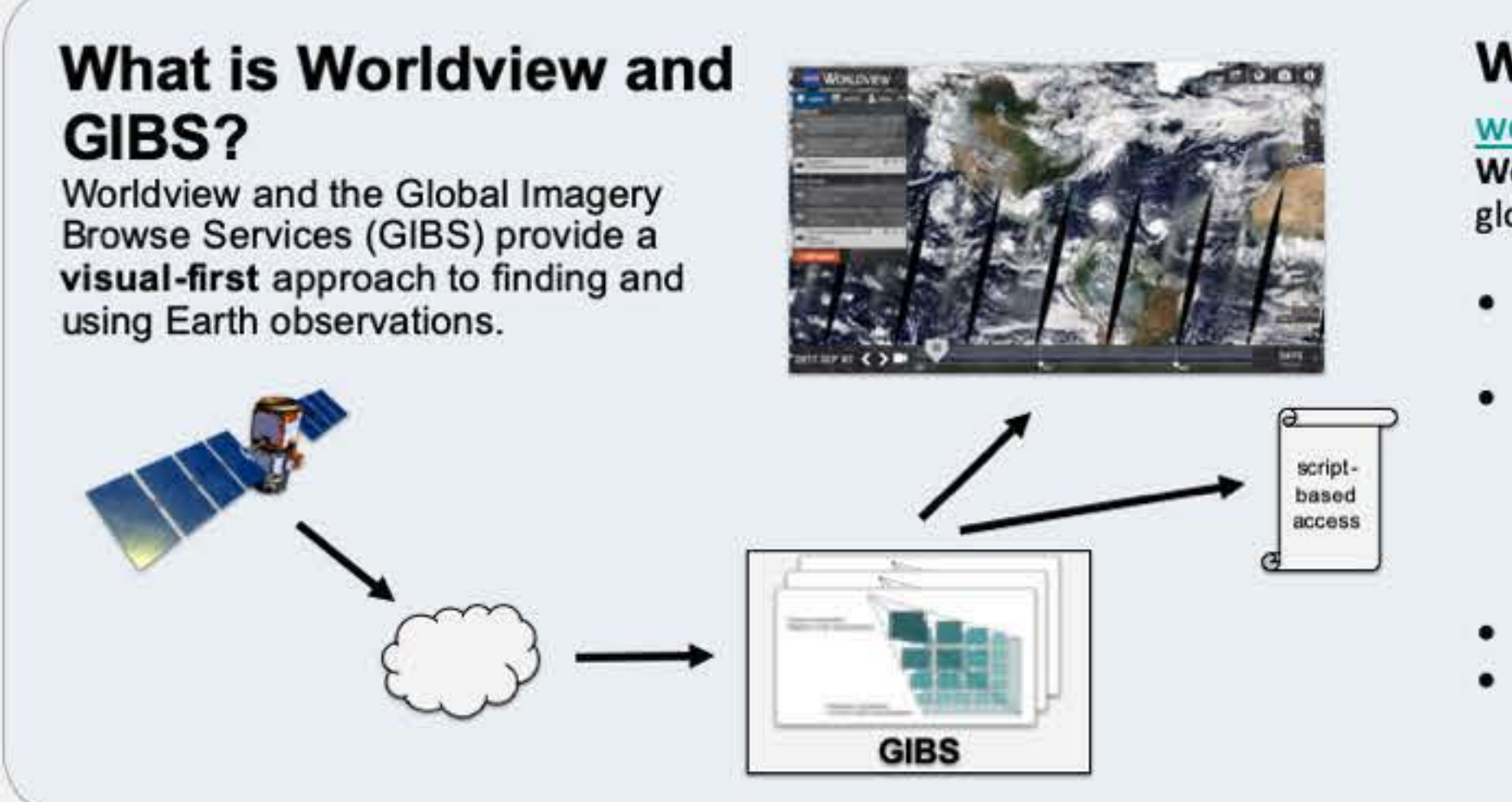

## The Problem: Satellite Swath Overlaps **A Solution: Swath Browser Prototype** Questions and Future Work

there is something interesting occurring in one swath but is covered by a subsequent swath when the satellite passes over 90 minutes later. With our new prototype based on Worldview and the Global Imagery Browse Services (GIBS), we combine the best of both worlds to interactively visualize the entire globe

## **Worldview**

### worldview.earthdata.nasa.gov

**Worldview** is a **web app** to interactively browse NASA's global satellite imagery within hours of it being acquired

Above: in this arctic fire example, the image on the right was acquired approximately 90 minutes after the image on the right; during that time, the smoke and fire locations have visibly changed; those changes would be impossible to see if the swaths were mosaicked into a single image.

- Interactively explore the Earth as lt is "right now" and throughout the past
- Browse over 900 imagery products provided by the Global Imagery Browse Services (GIBS), many of which are available in near real-time via the Land, Atmosphere Near real-time Capability for EOS (LANCE)
- Download imagery and/or the underlying data • Use the Comparison feature, Animation feature, Events listing, and many more features and tools

as a mosaic and allow the user to "peel away the overlaps" to see every pixel that was observed by the satellite. This ability to look at every pixel - and to know when they were captured - is especially important near the poles where swath overlaps are most common.

## **Global Imagery Browse Services (GIBS)**

### gibs.earthdata.nasa.gov

**GIBS** is a **system** providing fast and open access to 800+ NASA imagery products for Worldview and any other application via standards-based APls.

- Access imagery through standards-based web services for access through web clients, GIS clients, and scripts
- Imagery Is provided in several map projections:
	- Geographic/ Equirectangular
	- Web Mercator
	- Arctic Polar Stereographic
	- Antarctic Polar Stereographic

Mosaicking overlapping swaths limit users' ability to access "everything" that a given satellite has acquired, especially in regions where there are likely to be swath overlap from previous overpasses (e.g., near the poles).

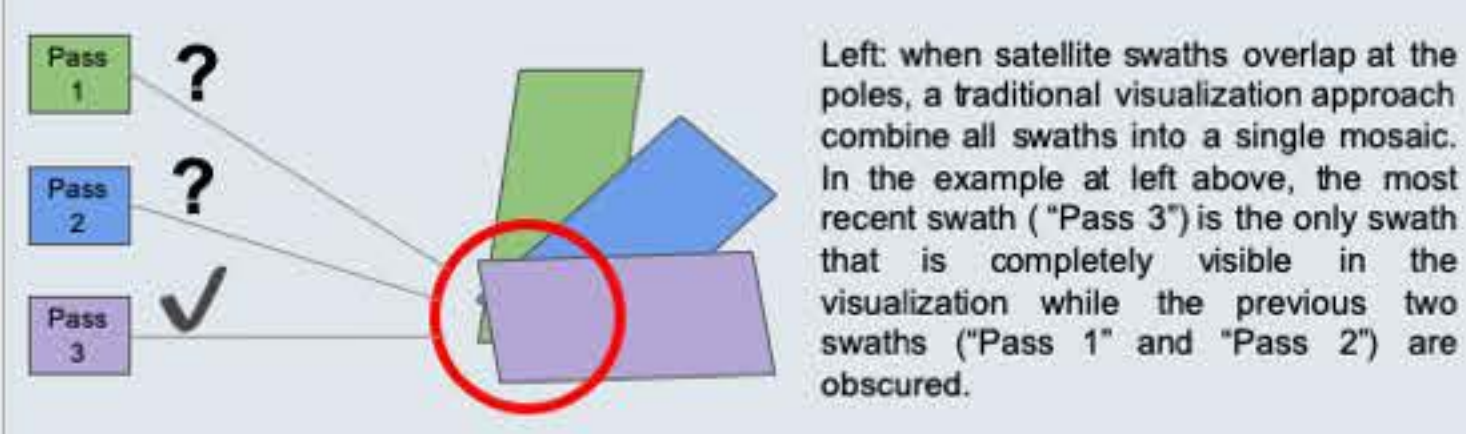

combine all swaths into a single mosaic. In the example at left above, the most recent swath ( "Pass 3") is the only swath that is completely visible in the visualization while **the** previous two swaths ("Pass 1" and "Pass 2") are obscured.

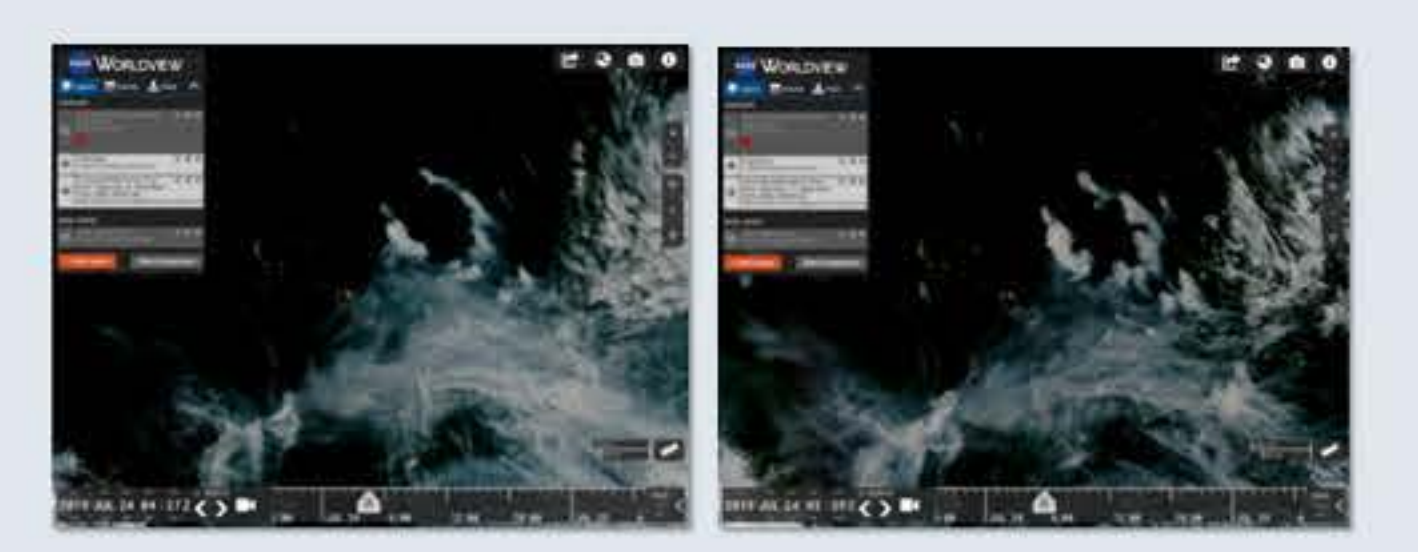

**The vision:** to have "no pixel left behind" to better support near real time and science users who monitor rapidly evolving events like fire, cloud, or volcanic activity.

**Idea #1:** a user can view individual swaths / granules by adjusting the selected time

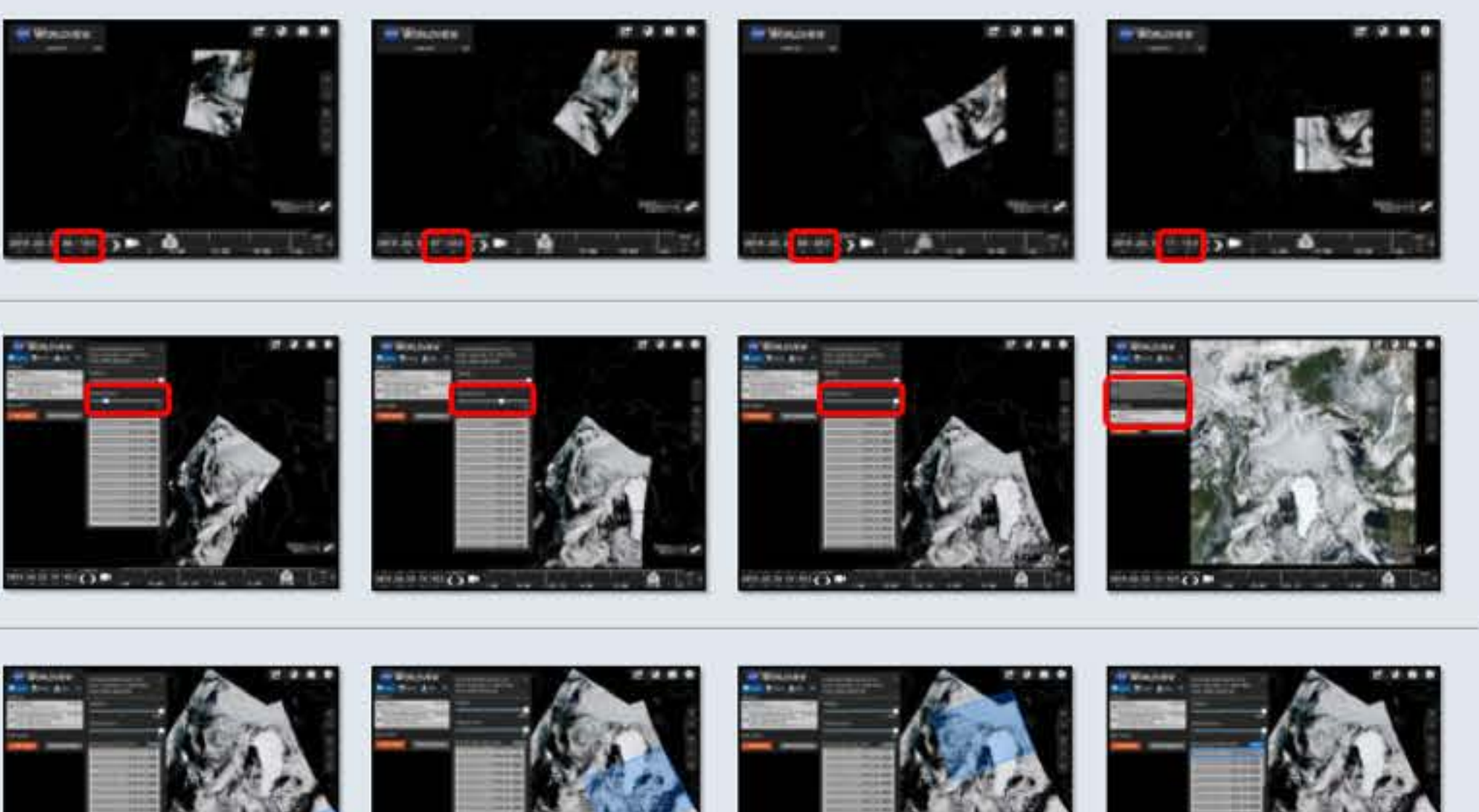

**Idea #2:** a user can select how many swaths granules they would like to view simultaneously; the final image shows a full mosaic

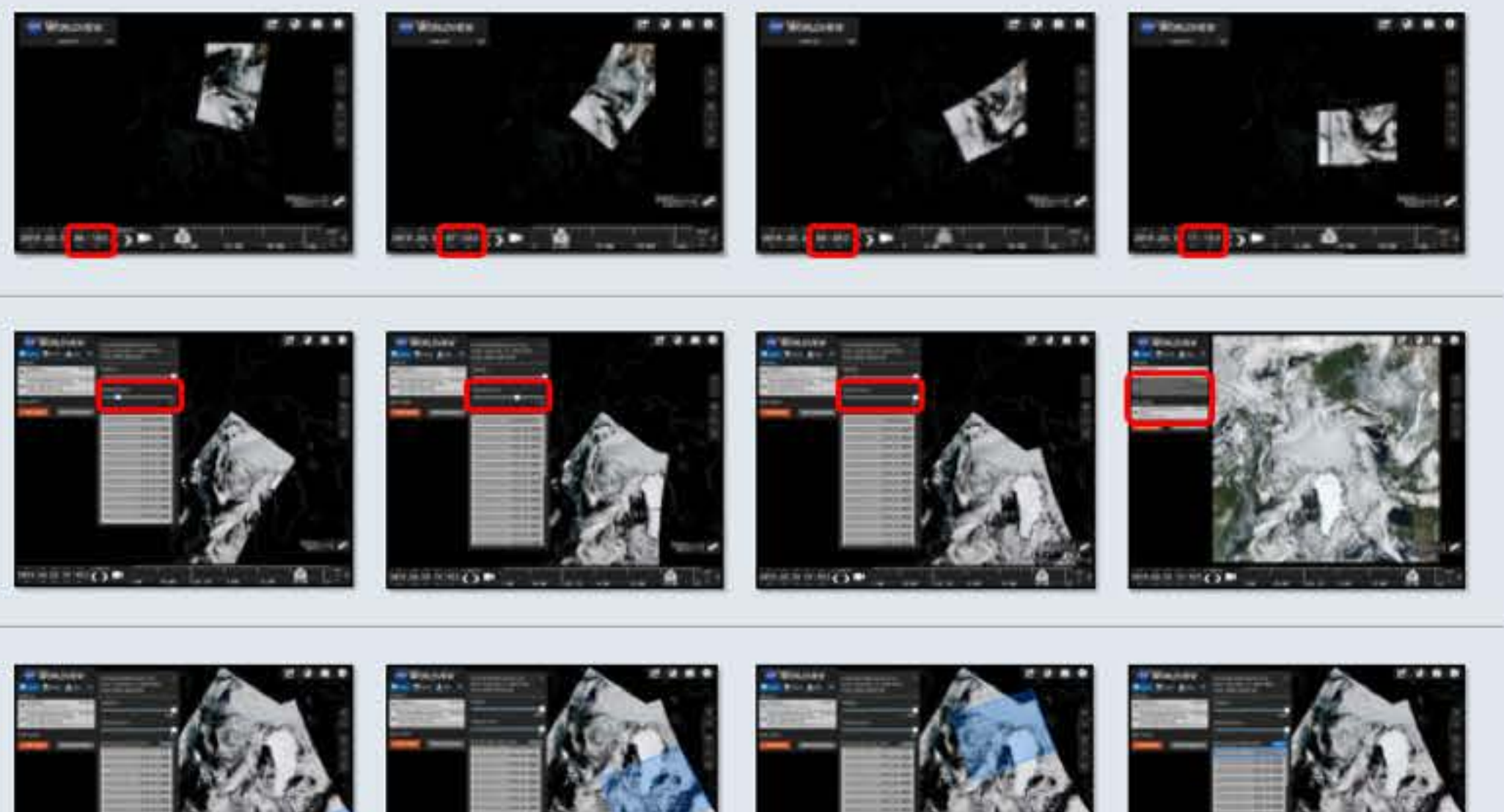

**Idea #3:** a user can display individual granule footprints and adjust their ordering to compare over time

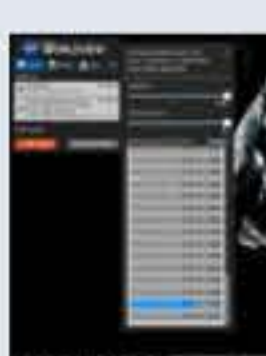

**The prototype:** a web app based on Worldview/GIBS which uses imagery from NOAA-20 / VIIRS granules generated by the MODIS Adaptive Processing System (MODAPS).

#### **Questions**

• Within the Worldview user interface, is • Individually reorder the granule • Choose how many granules are • Show granule footprints when hovering over a granule list? • Show granule footprints when

- Should the interactions be driven by swaths or by granules?
- there a need to...
- stacking order?
- shown at a given time?
- 
- hovering over the map?
- this capability?

• Which products would be best served by

#### **Future work:**

• Iterate on design and functionality with

- end users
- Integrate prototype capabilities into

production version of Worldview/GIBS

Please contact us if you have suggestions as this is a work in progress!